**O uso de práticas de acessibilidade do** *e-MAG* **em sítios não-governamentais: um estudo de caso do sítio Produto Natural** 

Germânio Daldegan<sup>1</sup> Leandro Libério da Silva<sup>2</sup>

## **RESUMO**

A acessibilidade na *web* provém aos usuários com deficiência física maior liberdade para a obtenção de informações por meio da rede. Esse direito constitucional está alinhado às diretrizes de desenvolvimento estabelecidas por organizações como o W3C e pelos governos. O desenvolvimento de sítios acessíveis é fruto das implementações de padrões *web* e das diretrizes estipuladas pelo órgão gestor da acessibilidade. Algumas destas diretrizes causam dúvidas aos desenvolvedores devido aos mecanismos de avaliação somente analisarem os códigos do sítio o que acaba se tornando uma barreira na tentativa de prover acessibilidade. Portanto o objetivo deste trabalho é demonstrar a aplicação prática de um sítio nãogovernamental baseada nas recomendações de acessibilidade do Modelo de Acessibilidade do Governo Eletrônico (e-MAG), com foco na deficiência visual, tornando viável à *práxis* do desenvolvimento para *Internet*. Por meio da uma análise do sítio "Produto Natural", foram demonstrados os erros de desenvolvimento dos códigos XHTML e CSS e de acessibilidade segundo os mecanismos avaliadores. Foi proposto um modelo para o mesmo evidenciando que a acessibilidade segundo o e-MAG pode ser implementada em sítios não-governamentais.

Palavras chaves: Acessibilidade, Padrões *web*, Deficientes visuais.

# **1. INTRODUÇÃO**

Estudos do Instituto Brasileiro de Geografia e Estatística - IBGE (2007) concluíram que 32,1 milhões de brasileiros já acessaram a *Internet* pelo menos uma vez. Devido a essa quantidade relevante de usuários da grande rede, vários pontos devem ser observados para que os usuários do sítio do estudo de caso possam ter a melhor experiência possível na utilização do mesmo.

O senso 2000 realizado pelo IBGE (2008) constatou que 24,5 milhões dos brasileiros possuem algum tipo de deficiência. Obviamente nem todos utilizam a

 1 Desenvolvedor da empresa RPS e aluno do Curso de Tecnologia em Sistemas para a Internet do Centro Universitário de Belo Horizonte. E-mail: gdaldegan@gmail.com

<sup>&</sup>lt;sup>2</sup> Professor Orientador Especialista em Banco de Dados pelo UNIBH/2002. Professor da disciplina de Integração de Sistemas. E-mail: leandroliberio@gmail.com

*Internet*, mas mesmo assim, este é um público do qual os desenvolvedores de sítios e conteúdos para *Internet* não devem desconsiderar.

Os autores Tangarife e Mont'Alvão (2005) realizaram um estudo, onde tinham como objetivo verificar o conhecimento do desenvolvedor brasileiro sobre o termo acessibilidade, as ferramentas de validação de sítios, conhecer hábitos de desenvolvimento, saber se as empresas estão trabalhando para se enquadrar ao decreto brasileiro e sobre a relevância de se pensar na inclusão digital como caminho para a inclusão social. Após a análise dos dados os autores fizeram a seguinte observação:

> Muitos desenvolvedores que responderam a esta pesquisa entenderam o conceito de acessibilidade na *Internet*, mas citaram várias barreiras contra essa acessibilidade, nas suas empresas: falta de tempo, falta de treinamento, falta de suporte gerencial, falta de suporte ao cliente, inadequadas ferramentas de software e recomendações de acessibilidade confusa (TANGARIFE, MONT`ALVÃO, 2005, p. 6).

Com a finalidade de prover auxílio no quesito "recomendações de acessibilidade confusas" apontado pelos entrevistados neste artigo como uma das barreiras para prover acessibilidade, este artigo se propôs por meio de um estudo de caso a análise prática de algumas recomendações para a acessibilidade de deficientes visuais que constam no e-MAG.

Foram apontados os erros de acessibilidade para deficientes visuais encontrados no sítio analisado por meio do avaliador DaSilva (2008). Logo após, foram demonstradas as correções para os mesmos erros.

Por meio, do estudo de caso proposto foi possível identificar algumas das recomendações de acessibilidade do e-MAG, em especial, para produção de sítios para deficientes visuais.

Além disso, este trabalho é uma colaboração inicial para o curso de Sistemas para *Internet* a promover os primeiros estudos produzidos pelos seus discentes sobre acessibilidade *web*.

Dessa forma, busca incentivar a adoções dos padrões *web* e o estudo das diretrizes de desenvolvimento de sítios propostas pelo e-MAG, para busca das melhores práticas de desenvolvimento de sítios e para promoção da inclusão digital de usuários deficientes visuais.

# **2. MARCO TEÓRICO**

Serão apresentados neste capítulo os principais fundamentos sobre os padrões web e acessibilidade, bem como o modelo de acessibilidade utilizado pelo governo eletrônico, o e-MAG.

#### **2.1 Acessibilidade na Web e Deficiência Visual**

A acessibilidade em sítios governamentais é um direito do cidadão assegurado por lei mediante o decreto 5.296/2004, que obriga a acessibilidade em sítios da administração pública.

Sobre o Acesso à informação e à Comunicação o Decreto n.º 5.296 define:

[...] será obrigatória a acessibilidade nos portais e sítios eletrônicos da administração pública na rede mundial de computadores (*Internet*), para o uso das pessoas portadoras de deficiência visual, garantindo-lhes o pleno acesso às informações disponíveis (Decreto n.º 5.296, 2004, p. 15).

O censo Demográfico/2000 realizado pelo IBGE (2008,s/p) informou que "24,5 milhões de pessoas, 14,5% da população brasileira possuem algum tipo de deficiência, sendo que 48,1% correspondem à deficiente visual".

A acessibilidade na *Internet* é descrita pelo Centro de Engenharia de Reabilitação em Tecnologias de Informação e Comunicação - CERTIC (2008) como uma flexibilização de acesso a informação e que não se restringe somente a deficientes físicos, mas também a qualquer usuário que tenha algum tipo de necessidade que englobem ambientes e situações por meio de equipamentos e navegadores variados.

O Serviço Federal de Processamento de Dados - SERPRO (2008) faz uma descrição sobre as ferramentas utilizadas por usuário com deficiência visual para acessarem sítios na *Internet*.:

> É um *software* que lê o texto que está na tela do microcomputador e a saída desta informação é através de um sintetizador de voz ou um *display* braille o leitor de tela "fala" o texto para o usuário ou dispõe o texto em braille através de um dispositivo onde os pontos são salientados ou rebaixados para permitir a leitura (SERPRO, 2008, s/p).

As autoras Andréa Poletto Sonza e Lucila Maria Costi Santarosa em seu artigo, fazem um pequeno relato sobre 3 empresas criadoras de programas leitores de tela utilizados no Brasil. Dentre elas, é citada a empresa norte-americana *Henter-Joyce* onde, estimam que existam 50 mil usuários do programa leitor de tela *JAWS for Windows* distribuídos pelo mundo.

Dois programas brasileiros são citados, o *Virtual Vision* da empresa *MicroPower* com aproximadamente 4.500 usuários do programa no Brasil e o *DOSVOX*, desenvolvido pelo Núcleo de Computação Eletrônica da Universidade Federal do Rio de Janeiro (UFRJ) com aproximadamente 5.000 usuários. Sendo que este último não se trata de um simples leitor de tela, mas sim de um sistema operacional desenvolvido para deficientes visuais. (DESIGNACESSIVEL, 2008).

## *2.2* **Padrões** *Web*

Os padrões *web* são descritos por Ribeiro (2006) em seu artigo. Segundo ele, é de extrema importância que desenvolvedores e gestores de sítios tenham o conhecimento dos padrões *web* para que as páginas dos sítios possam alcançar níveis satisfatórios tanto de acessibilidade quanto de usabilidade. O autor ainda cita o órgão responsável por pesquisar esses padrões *web* e as melhores práticas, que é a *World Wide Web Consortium* (*W3C),* cujo objetivo é de proporcionar uma melhor experiência de uso dos sítios.

Segundo Zeldman (2003) *apud* Reis (2007, p.21),

[...] acessibilidade e padrões têm muita coisa em comum, pois ambos asseguram que o trabalho será útil e disponível ao maior número possível de usuários, seja qual for a necessidade. A acessibilidade está tão vinculada aos padrões *web*, que nos anos 1990, o W3C iniciou o chamado WAI (*Web Accessibility Initiative*) para ajudar os construtores *web* em estratégias para alcançar a acessibilidade e que atualmente é considerado um padrão internacional*.* 

Segundo a organização W3C (2008 s/p), padrões *web* são "um conjunto de normas, diretrizes, recomendações, notas, artigos, tutoriais e afins, de caráter técnico" que tem como objetivo "orientar fabricantes, desenvolvedores e projetistas para o uso de práticas que possibilitem a criação de uma *web* acessível a todos".

O lado mais prático dos padrões *web* é citado por Reis (2007), onde o mesmo descreve que os padrões *web* se dividem em componentes independentes, sendo eles: estrutura, apresentação e comportamento, ou ainda de linguagens estruturais<sup>2</sup> (HTML, XML e XHTML), linguagens de apresentação (CSS<sup>3</sup>), modelos de objeto (*Document Object Model* – DOM) e *scripting* (*ECMAScript2*), dentre outras.

Jacob Nielsen faz um comentário sobre outro padrão *web*, a semântica dos códigos HTML.

> Tornar a *web* mais acessível a usuários com várias deficiências resume-se, até certo ponto, a usar o HTML de forma pretendida: para codificar o significado ao em vez da aparência. Desde que a página seja codificada para o significado, é possível que os *browsers* alternativos apresentem esse significado de formas otimizadas às capacidades de usuários individuais e, assim, facilitem o uso da *web* por usuários deficientes (Jacob Nielsen, 2000, p. 298).

1

<sup>2</sup> São respectivamente HTML (H*yper Text Markup Language*)*;* XML (E*xtensible Markup Language) e XHTML* (E*xtensible Hyper Text Markup Language*)

<sup>3</sup> Cascading Style Sheets

Assim segundo Jacob Nielsen, a semântica dos códigos XHTML é de extrema importância quando o usuário utiliza navegadores alternativos, como os leitores de telas, devido ao fato que os navegadores alternativos lêem os códigos da página de acordo com as diretrizes definidas.

MAUJOR (2008) descreve que os padrões *web* possuem como objetivo atingir a universalização da *web*. Dentre estes padrões, este artigo abrange o XHTML e as CSS.

### **2. Modelo de Acessibilidade do Governo Eletrônico**

Segundo o Departamento de Governo Eletrônico por meio do documento de referência versão 2.0 de 2005 para o e-MAG (2008, p. 5) é descrito que a cartilha técnica de recomendações busca atender e propiciar a acessibilidade dos sítios governamentais. Esta cartilha trata de duas visões diferentes, a visão do cidadão que busca o entendimento do e-MAG pela a maioria dos cidadãos brasileiros e a visão técnica que é direcionada aos profissionais e desenvolvedores relacionados as tarefas de acessibilidade.

Os níveis de prioridade de acessibilidade também são descritos pelo e-MAG (2008, p. 4), sendo que o nível 1 é referente as "exigências básicas de acessibilidades"; o nível 2 "com normas e recomendações que sendo implementadas garantem o acesso às informações do documento" e o nível 3 "com normas e recomendações que sendo implementadas facilitarão o acesso aos documentos armazenados na *web*".

### **3. METODOLOGIA**

Foi realizado um estudo de caso de um sítio de nome fictício "Produto Natural", onde o mesmo foi avaliado sob o ponto de vista da acessibilidade para deficientes visuais por meio dos avaliadores disponíveis em sítios como o W3C e o DaSilva que utilizam de diretrizes para fazer a avaliação mecânica. O sítio proposto no estudo de caso já havia implementado alguns dos padrões *web*, como o uso de CSS e códigos XHTML semânticos, mas o mesmo não focou a acessibilidade, por este motivo o sítio apresentou erros nas avaliações feitas em seus códigos. A avaliação foi realizada nas páginas "Inicio" e "Receitas" utilizando o avaliador de XHTML e CSS fornecidos pelo sítio da W3C e a acessibilidade nos códigos do sítio foi avaliada com o avaliador do sítio DaSilva que utiliza as diretrizes do governo eletrônico, o e-MAG.

Após a avaliação, os resultados e a proposta de correção dos erros foram expostos. Com base nos erros encontrados, foram feitas as correções dos mesmos e reavaliados para confirmar as correções.

Para este artigo foi utilizado o método qualitativo de estudo de caso, pois, segundo Macnealy (1997, p. 182) "por meio do estudo de caso é possível ter uma visão de detalhes de um fenômeno, incluindo seu contexto. Além disto, o estudo de caso pode ser adotado quando existe a necessidade de explorar uma situação que não está bem definida".

#### **3.1 Descrição do caso**

Os proprietários do sítio "Produto Natural", especializado em vendas de produtos naturais sentiram a necessidade de fornecer acessibilidade ao seu sítio após tomarem consciência que usuários com deficiência visual poderiam estar sendo excluídos de seu sítio ou na melhor das hipóteses, poderiam estar com dificuldade para encontrarem as informações em seu sítio.

Para realização deste estudo de caso, foram avaliadas as páginas "Inicio" e "Receitas" do sítio. Estas páginas foram desenvolvidas seguindo alguns dos padrões *web*, com as CSS externas, mas com erros nos códigos XHTML e sem dar ênfase à acessibilidade. O ponto positivo sobre o desenvolvimento do sítio foi a obediência à semântica dos códigos XHTML. Esse foi um grande passo para prover a acessibilidade do sítio já que os leitores de tela fazem a leitura das *tags*<sup>4</sup> de acordo com seu significado.

### **3.2 Processo de Análise e Validação**

A análise inicial foi realizada pelo avaliador de códigos XHTML criado pela W3C. Este avaliador segue as regras de acordo com o *doctype<sup>5</sup>* definido nas metas *tags* da página, como no estudo de caso as páginas foram desenvolvidas utilizando o *doctype* XHTML 1.0 *Transitional,* a avaliação seguirá somente as diretrizes estabelecidas para este *doctype*. É necessário fazer a validação dos códigos XHTML antes da avaliação da acessibilidade, já que o avaliador de acessibilidade DaSilva (2008) faz a análise dos códigos XHTML sem levar em consideração se os mesmos estão escritos corretamente segundo diretrizes da W3C  $^6$ .

A análise do CSS foi realizada por meio de um avaliador criado pela W3C. Segundo a W3C (2008), este avaliador segue as especificações estipuladas para as CSS. As atuais especificações são as CSS 2.1 $^7$ .

A análise da acessibilidade foi realizada por meio do avaliador DaSilva <sup>8</sup>. Este avaliador segue as diretrizes e-MAG definidas pelo Governo Eletrônico (e-GOV) para a acessibilidade em sítios brasileiros

 4 As *tags* são rótulos usados para informar ao navegador como deve ser apresentada uma informação de um sítio da *web*.

<sup>5</sup> O *doctype* que diz aos navegadores quais regras o documento pretende seguir e quais as regras que o navegador deve utilizar para analisar ou renderizar o documento.

<sup>6</sup> O avaliador dos códigos XHTML pode ser encontrado no endereço <http://validator.w3.org/>.

<sup>7</sup> O avaliador das CSS pode ser encontrado no endereço <http://jigsaw.w3.org/css-validator/>.

<sup>8</sup> O avaliador DaSilva pode ser encontrado no endereço <http://www.dasilva.org.br/>.

A validade do XHTML é de extrema importância, já que os leitores de telas fazem a "leitura" do sítio de acordo com as *tags* no código da página. Quando as *tags* não estão escritas de acordo com o *doctype* definido ou quando as *tags* já foram depreciadas pelo *doctype*, o leitor pode não ler corretamente as informações fornecidas pelo sítio. Também é realizada a validação dos códigos CSS, segundo a W3C (2008) o avaliador de CSS não só compara suas folhas de estilo CSS com as especificações definidas, mas também ajuda o desenvolvedor a encontrar erros ortográficos ou utilizações incorretas do CSS e também informará quando ocorrem alguns riscos em termos de usabilidade.

Por último é realizada a validação de acessibilidade dos códigos XHTML. A validação é realizada por meio do avaliador DaSilva que visa encontrar erros nos códigos do sítio de acordo com as recomendações do e-MAG. Portanto somente serão considerados os erros encontrados neste modelo de análise.

### **3.3 Avaliação dos códigos**

A avaliação dos códigos XHTML das páginas "Inicio" e "Receitas" apresentaram alguns erros, assim como é demonstrado no APÊNDICE A e no APÊNDICE B. Os erros são apresentados juntamente com informações com a solução dos mesmos.

É demonstrada na coluna Linha todas as linhas de código onde foram encontrados os erros. A coluna Elemento com erro apresenta as *tags* nas quais foram identificados os erros segundo as diretrizes da W3C para a criação de códigos XHTML válidos. A coluna Descrição do erro é responsável por demonstrar a explicação do avaliador segundo as diretrizes para o erro em questão. A coluna Correção proposta descreve o erro e apresenta a solução para o mesmo.

O sítio avaliado já utilizava de um arquivo de CSS externo que é incluído em todas as páginas XHTML para evitar a repetição de códigos, portanto a avaliação dos códigos CSS foi realizada somente neste arquivo. A avaliação apresentou quatro erros, assim como é demonstrado no APÊNDICE C. Além dos erros, são demonstradas informações sobre a avaliação e sobre a correção dos erros. É apresentada na coluna Linha a numeração da linha de código em que os erros foram encontrados. A coluna Elemento com erro apresenta qual elemento descrito nas CSS está em desacordo com as diretrizes estipuladas para as CSS. A coluna Descrição do erro apresenta a descrição do erro fornecida pelo avaliador segundo as diretrizes. A coluna Correção proposta apresenta a descrição da solução e a solução propriamente dita para o erro em questão.

A avaliação da acessibilidade das páginas "Inicio" e "Receitas" apresentaram erros demonstrados no APÊNDICE D e no APÊNDICE E juntamente com informações adicionais como a numeração da linha de código que apresentou o erro na coluna Linhas, o número da Prioridade segundo o e-MAG na coluna Prioridade, a descrição do erro apresentada pelo avaliador segundo as diretrizes do e-MAG na coluna Pontos de verificação/Recomendação, a *tag* com o possível erro na coluna Elemento com erro e a explicação do erro com uma proposta de solução na coluna Correção proposta.

Após a análise do sítio por meio dos avaliadores e posteriormente a identificação dos possíveis erros, foram implementadas as soluções propostas e a reavaliação constatou que todos os erros foram solucionados com êxito.

#### **3. Análise dos resultados**

Os avaliadores encontraram vários erros no sítio apesar do mesmo já ter sido construído usando alguns dos padrões *web,* provavelmente estes erros foram incluídos nos códigos devido a sua programação ter sido feita manualmente, sem uso de ferramentas de desenvolvimento de códigos*.* O sítio apresentou vários erros segundo as diretrizes estipuladas pela W3C e pelo e-MAG e que impossibilitavam ou dificultavam a acessibilidade do sítio, em especial os usuários com deficiência visual, foco deste artigo. As correções propostas foram implementadas manualmente sem o uso de ferramentas de desenvolvimento e todos os erros apresentados pelos avaliadores foram corrigidos. Garantiu-se o aumento do nível de acessibilidade do sítio aos usuários cegos, e também a todos os usuários com deficiência ou que utilizam outros tipos de navegadores que não os visuais, os quais tiveram uma melhor experiência de uso do sítio.

#### **4. CONCLUSÃO**

Por meio do estudo de caso foi possível demonstrar de modo prático a adaptação de um sítio para que o mesmo fosse acessível para usuários com deficiência visual. A apresentação dos erros pelos avaliadores mecânicos segundo as diretrizes estipuladas pela W3C (quando a avaliação se referia ao XHTML e CSS) e pelo e-MAG (quando a avaliação se referia à acessibilidade) se mostraram corretas, porém a objetividade das explicações demonstradas pelos avaliadores causou um pouco de dúvida sobre qual realmente era o erro encontrado, exatamente como foi descrito por Tangarife e Mont'alvão (2006) em seu artigo sendo uma das barreiras encontradas pelos desenvolvedores ao iniciar projetos de desenvolvimento *web* provendo acessibilidade. Assim foi exposta, uma explicação alternativa com o intuito de esclarecer melhor os erros encontrados pelos avaliadores.

Ao se construir um sítio que obedeça aos padrões *web* já o torna acessível a diversos dispositivos e a avaliação da acessibilidade por meio de mecanismos torna este sítio acessível aos usuários com deficiências físicas. A evolução da tecnologia e a recomendação de novos padrões podem favorecer ainda mais a acessibilidade dos sítios.

Percebeu-se que pela metodologia utilizada, cabe ao desenvolvedor manter-se atualizado as inovações sobre os padrões *web* e também se deve criar o hábito de utilização de ferramentas de análise e validação, visando à garantia de códigos mais consistentes a fim de criar sítios que estejam disponíveis para todos independente de deficiência ou dispositivo utilizado.

Para estudos futuros propõem-se a melhoria da acessibilidade focando outros tipos de deficiências como as deficiências cognitivas e motoras. Para isso novos métodos de avaliação serão utilizados, como os testes assistidos que avaliam a usabilidade além da acessibilidade e testes de semântica dos códigos XHTML.

# **The use of practices for accessibility of e-MAG in sites non-government: a case study of the site Produto Natural**

## **ABSTRACT**

The web accessibility allows users with physical disabilities greater freedom to obtain information through the network. This constitutional right is aligned to the development of guidelines established by organizations like the W3C and government. The development of accessible sites is the result of implementations of Web standards and guidelines set by the national manager of accessibility. Some of these guidelines to cause doubts developers because evaluation mechanisms examine only the codes of the site which has become a barrier in an attempt to provide accessibility. Therefore, the purpose of this study is to demonstrate the practical application of a non-governmental site based on recommendations of accessibility of the Model Accessibility of Electronic Government (e-MAG), focusing on visual impairment, making possible the development of practice for Internet. Through a examination of the site "Produto Natural", were shown the errors of development of XHTML and CSS codes and accessibility second mechanisms evaluators. It was proposed a model for the same showing that accessibility according to the e-MAG can be implemented in non-governmental sites.

Key words: Access, Web Standards, the visually impaired.

## **REFERÊNCIAS**

BRASIL. **Decreto n.º 5.296**, de 02 dez. 2004. Regulamenta o Art. 47 (Lei n.º 10.098/2000). Brasília. Disponível em: <http://www.trt02.gov.br/geral/tribunal2/Legis/Decreto/5296\_04.html>. Acesso em: 14 nov. 2008.

**CERTIC**. Centro de Engenharia de Reabilitação em Tecnologias de Informação e Comunicação. In: <http://www.acessibilidade.net/web/>. Acesso em: 16 out. 2008.

DASILVA. **DaSilva***.* In: <http://www.dasilva.org.br/?itemid=10>. Acesso em: 05 nov. 2008.

DESIGNACESSIVEL. **Ambientes digitais virtuais: acessibilidade aos deficientes visuais**. In: <http://www.designacessivel.net/artigos/ambientes-digitais-virtuaisacessibilidade-aos-deficientes-visuais>. Acesso em: 01 nov. 2008.

#### E-MAG. **Modelo de Acessibilidade de Governo**. In:

<http://www.governoeletronico.gov.br/biblioteca/arquivos/cartilha-tecnica-e-mag>. Acesso em: 15 nov. 2008.

REIS, Renata Tibiriçá dos. Desenvolvimento Web com o Uso de Padrões: Tecnologias e Tendências. 2007. **Monografia** - Universidade Federal de Juiz de Fora, Juiz de Fora, 2007.

**IBGE**. Instituto Brasileiro de Geografia e Estatística*.* In: <http://www.ibge.gov.br/>. Acesso em: 14 nov. 2008.

MACNEALY, *M. S. Toward better case study research. IEEE Transactions on Professional Communication*, v.40, n.3, set. 1997, p. 182-195.

NIELSEN, Jacob. **Projetando Websites**. *United States of America*: Campus, 2000.

RIBEIRO, Daniel Melo. Vantagens Corporativas da Aplicação dos Padrões Web Voltados para Acessibilidade e Usabilidade. 2006. 54 f. **Monografia** (Especialização em Gestão Estratégica da Informação) – Escola de Ciência da Informação, Universidade Federal de Minas Gerais, Belo Horizonte, 2006.

**SERPRO**. Serviço Federal de Processamento de Dados*.* In: <http://www.serpro.gov.br/acessibilidade/acesso.php>. Acesso em: 14 out. 2008.

TANGARIFE, Timóteo. Acessibilidade nos Sítios Governamentais: Um Estudo de Caso nos Sítios do Ministério de Minas e Energia. **Dissertação** (Mestrado em Design) – PUC Rio, Rio de Janeiro, 2006.

TANGARIFE, Timóteo Moreira; MONT'ALVÃO, Cláudia. Acessibilidade Web: Um Estudo Exploratório do Conhecimento do Desenvolvedor Web Brasileiro. **ATIID** 2005 – III Seminário, II Oficina e II Mostra "Acessibilidade, TI e Inclusão Digital" USP/Faculdade de Saúde Pública, São Paulo-SP, 2005.

**W3C**. *World Wide Web Consortium.* In: <http://www.w3.org/>. Acesso em: 01 nov. 2008.

ZELDMAN, J. **Projetando Web Sites Compatíveis**. 1.ed. São Paulo, SP. Campus. 2003.

APÊNDICE A – Análise dos códigos XHTML da página "Inicio".

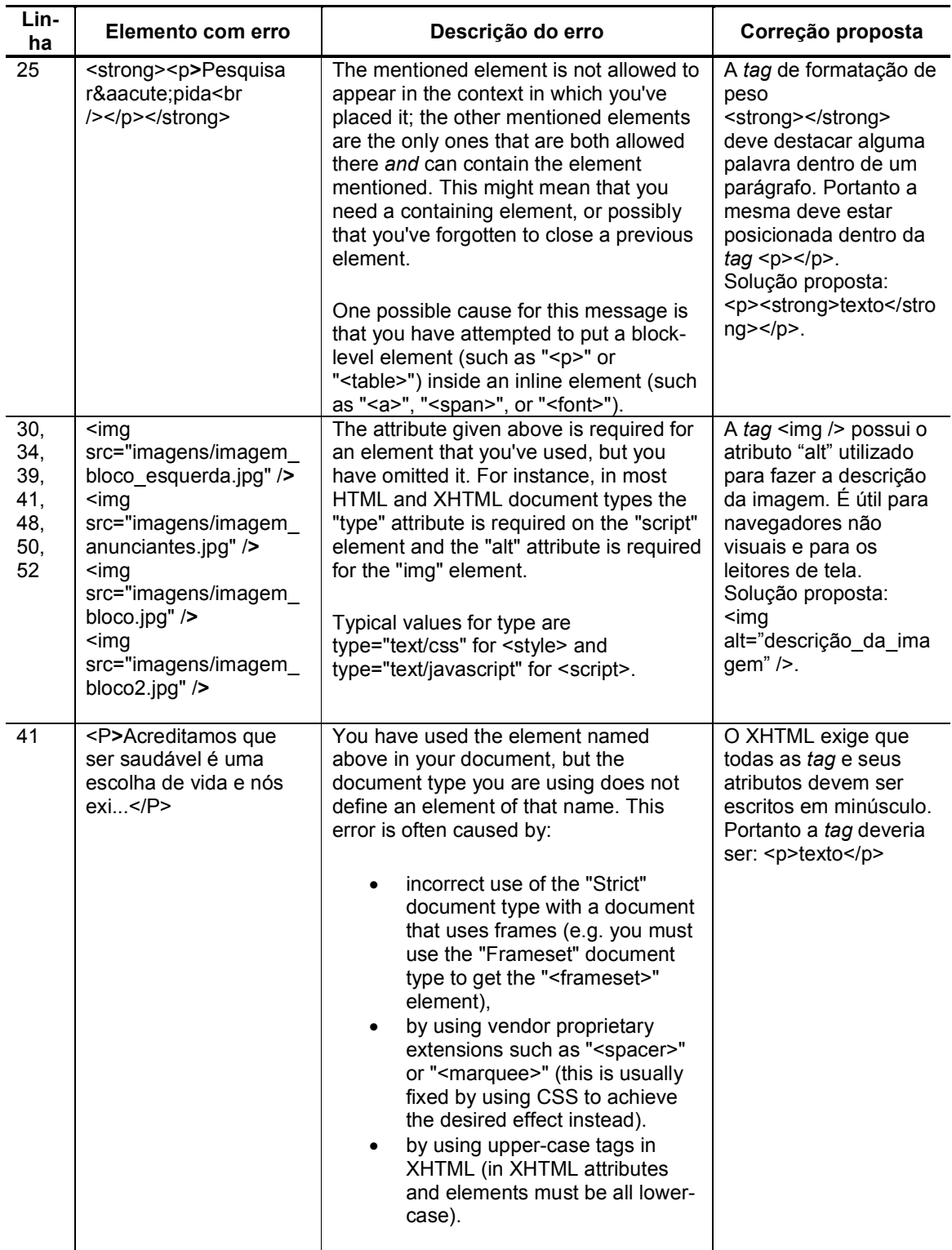

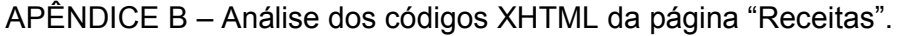

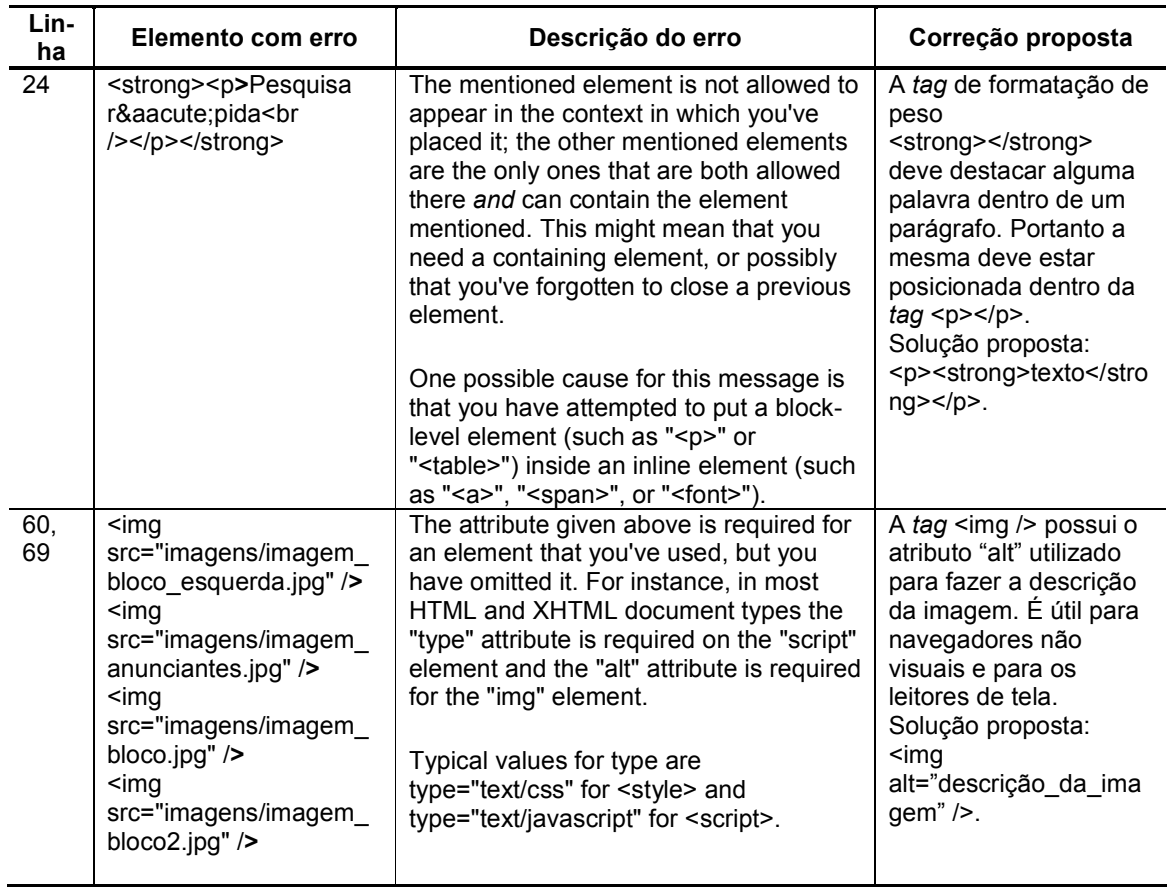

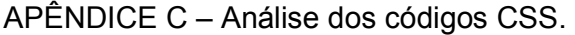

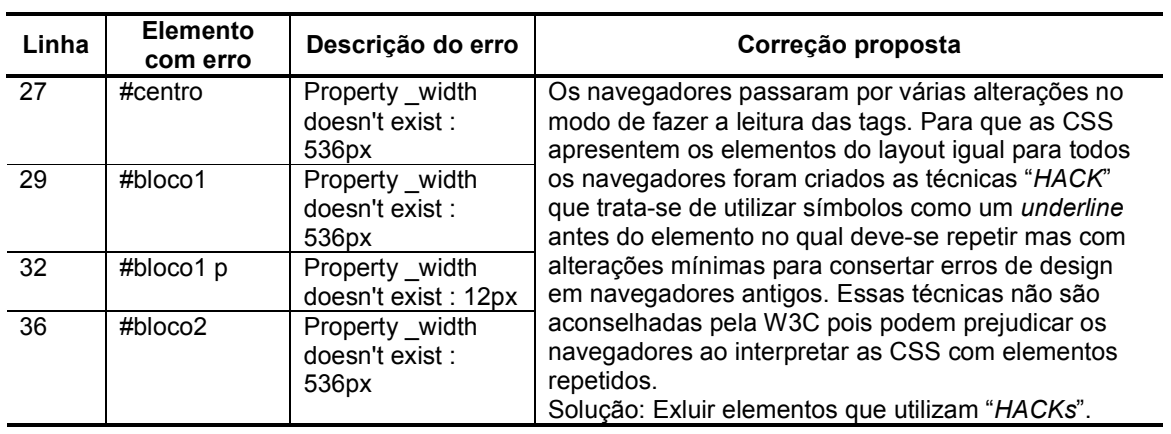

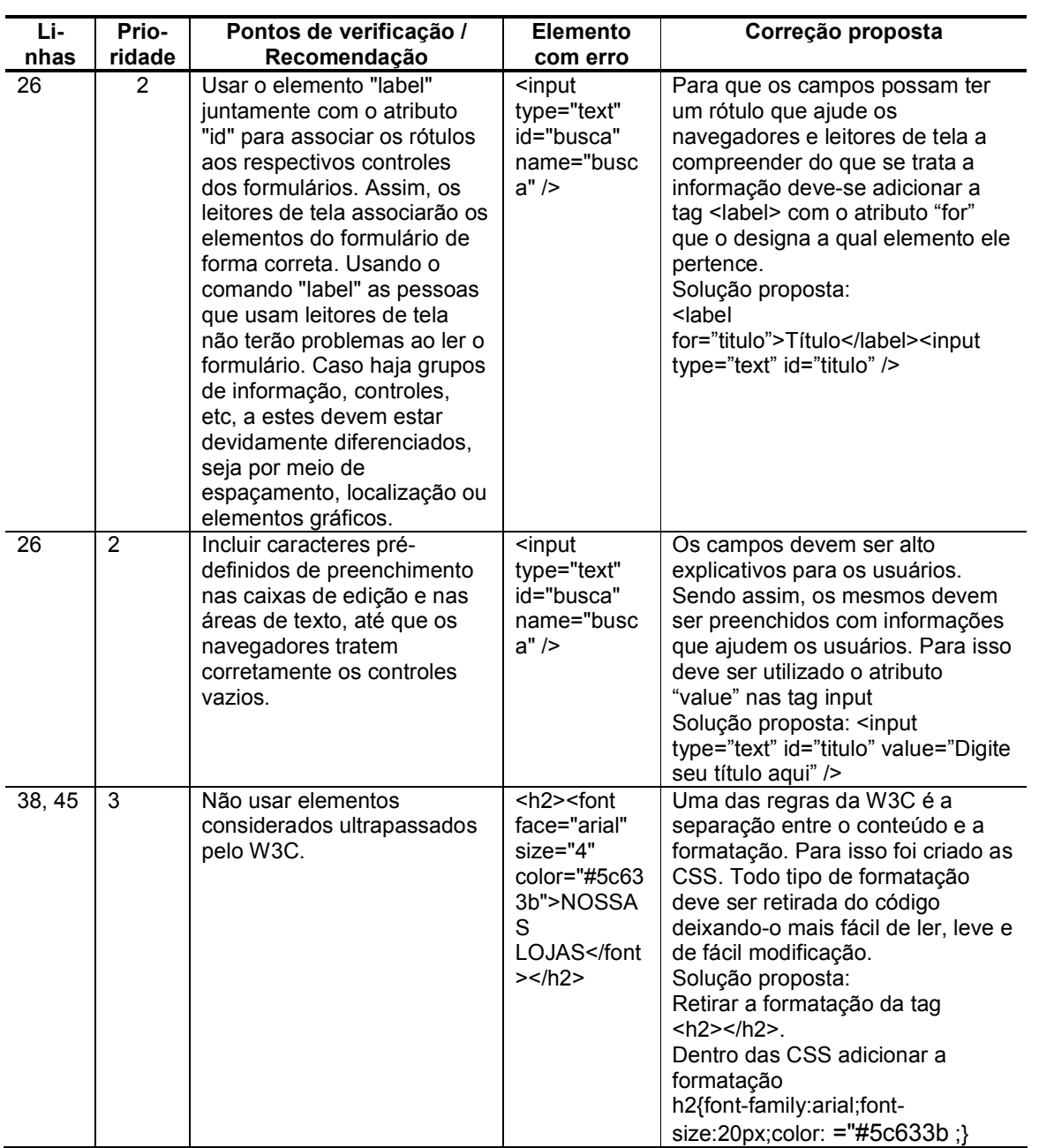

APÊNDICE D – Análise da acessibilidade da página "Inicio" por meio do avaliador DaSilva.

APÊNDICE E – Análise da acessibilidade da página "Receitas" por meio do avaliador DaSilva.

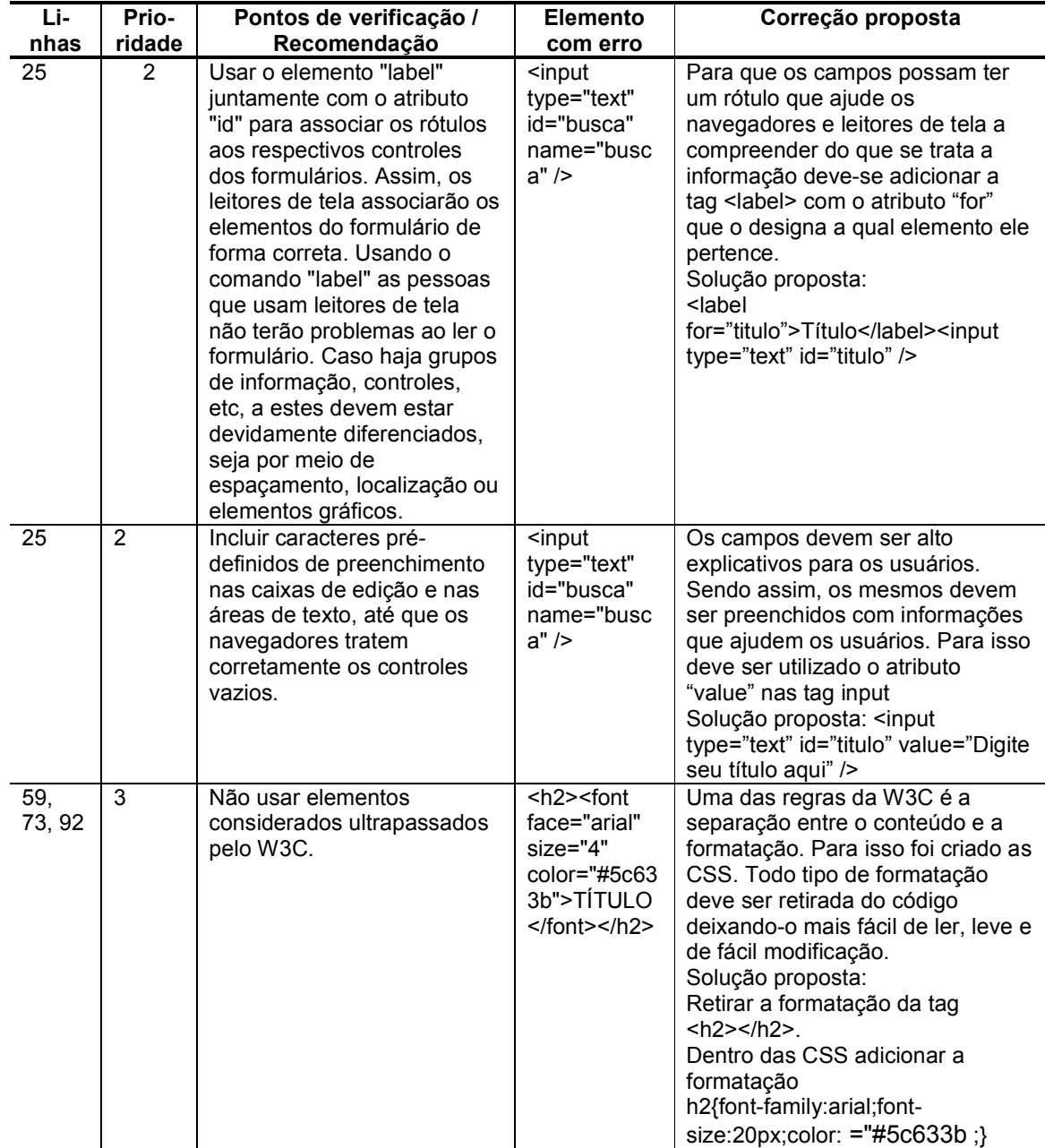